# Generator Znaków Telekodu

# https://szkopul.edu.pl/problemset/problem/gzt/site

# Gdy klient dzwoni do banku…

…to bank musi go sprawdzić czy to na pewno ta osoba. Jak to zrobić? Jedną z metod jest Telekod.

## Cyfrowe Imię

Dla Twojego konta bank definiuje numer klienta. To coś w rodzaju imienia i nazwiska, coś co jednoznacznie Cię definiuje.

#### Hasło

Gdy dzwonisz do banku to automat prosi Cię o podanie numer klienta. To przedstawienie się. Ale bank musi się jeszcze upewnić, że pod ten identyfikator nie podszył się ktoś inny. Dlatego dla każdego konta definiujemy również hasło – pewien napis który znasz tylko Ty i aplikacja bankowa.

#### Telekod

Jak weryfikowane jest hasło w trackie rozmowy telefonicznej? Automat prosi o podanie znaków o podanie litery która kryje się pod określonym indeksem hasła. I tak kilka razy. Gdy podasz poprawnie wszystkie wymagane litery to program przyjmuje, że to Ty i nikt obcy się nie podszył pod Ciebie.

### Napisz generator Telekodu

Najnowszy bank "Bepzieczna Kasa" potrzebuje błyskawicznie programu który będzie generował kolejny litery hasła Telekodu. Podejmiesz się wyzwania?

#### Wejście

W pierwszej linii znajduje się napis złożony z n znaków – małych liter od  $\alpha$  do z.

Przyjmij, że  $1 \le n \le 1000000$ 

W drugiej linii znajduje się jedna liczba *t*, oznaczająca ilość pytań które ma wygenerować program telekodu.

Przyjmij, że  $1 \le t \le 1000000$ 

W trzeciej linii znajduje się *t* liczb oznaczających kolejne pytania automatu. Każda liczba to indeks litery z hasła użytkownika. Każdy z pytanych indeksów jest z przedziału od 0 do n-1. Pierwszy znak napisu hasła ma indeks 0.

# Wyjście

Twój program powinien wypisać *t* linii.

Kolejna linia to odpowiedź na kolejne pytanie, które zawiera 3 liczby oddzielone spacją:

- a. Literę hasła która odpowiada indeksowi podanemu przez program
- b. Kod ASCII tej litery
- c. Numer litery w stosunku do a. Przyjmujemy, że a ma numer 1, b ma numer 2, itd.

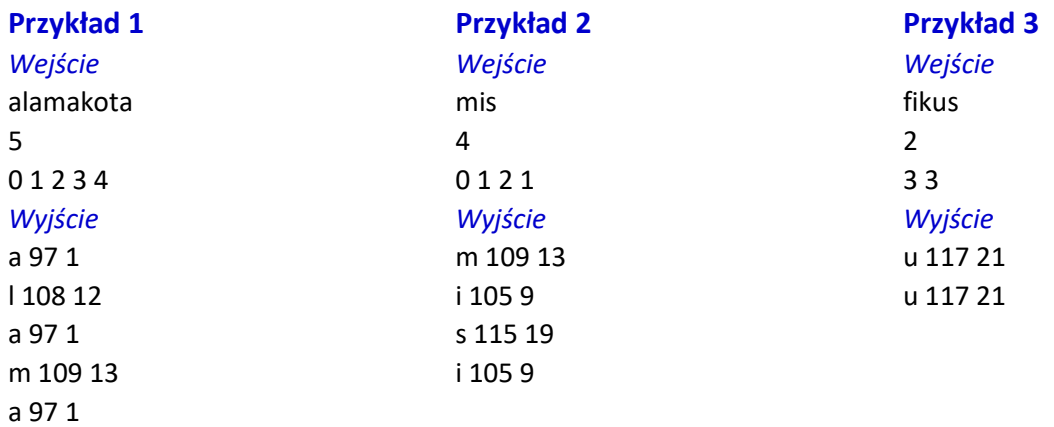

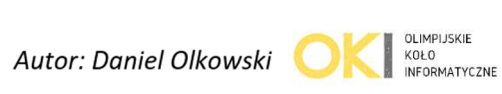

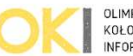